## SAP ABAP table BAPIREPEXTRACT\_EXTRACTCOLVAL {RSCRM: List of extractors}

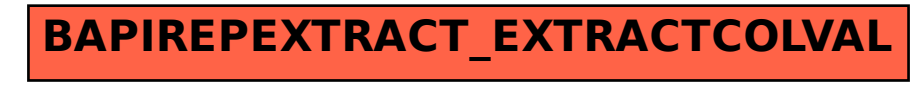